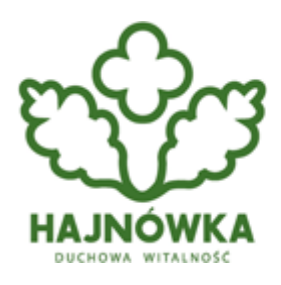

Urząd Miasta Hajnówka

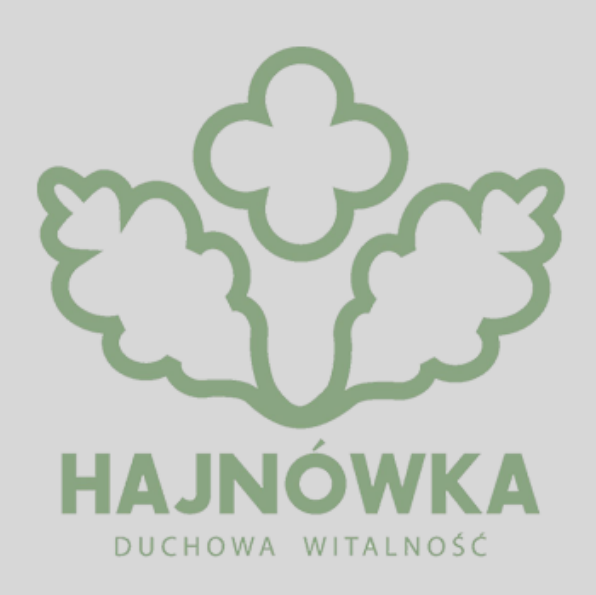

#### **Kategoria**

 $\cdot$  ZUS

**Osoby, które potrzebuję załatwić sprawę w Zakładzie Ubezpieczeń Społecznych, a nie mają możliwości zrobić tego osobiście, mogą rozwiązać ten problem w bardzo prosty sposób. Wystarczy upoważnić dowolną osobę do załatwienia w ZUS spraw w naszym imieniu.**

Do załatwienia spraw urzędowych możemy upoważnić wybraną przez siebie osobę. Możemy wyznaczyć do tego zadania członka rodziny lub znajomego. Wówczas potrzebne jest pełnomocnictwo. W takiej sytuacji warto sięgnąć po formularz ZUS PEL. Może z niego skorzystać zarówno wiecznie zajęty przedsiębiorcą, zapracowany ubezpieczonym jak również potrzebujący pomocy emerytem. Pracodawcy, a także przedsiębiorcy prowadzący jednoosobową działalność gospodarczą do relacji prawnych z ZUS mogą wyznaczyć swojego pracownika bądź przedstawiciela biura rachunkowego.

# **Do czego służy ZUS PEL**

- *Formularz ZUS PEL jest prosty, a w niektórych miejscach są umieszczone podpowiedzi jak poprawnie wypełnić jego konkretne części. Pełnomocnictwo może być udzielone na określony czas lub bezterminowo, do odwołania. Żeby odwołać udzielone pełnomocnictwa należy wypełnić formularz ZUS PEL-O czyli odwołanie pełnomocnictwa. Jeśli natomiast chcemy zawęzić lub rozszerzyć zakres udzielonego pierwotnie pełnomocnictwa to musimy dostarczyć do ZUS nowy formularz ZUS PEL i podać taki zakres czynności, do jakiego powołujemy wybraną osobę* – Informuje Katarzyna Krupicka, regionalny rzecznik prasowy ZUS województwa podlaskiego.

Co istotne upoważnienie ZUS PEL może być jednorazowe i dotyczyć szczególnej czynności np. pełnomocnictwo do wysyłania korespondencji lub jej odbioru. Może być do sprawy aktualnej czyli tej w trakcie załatwiania, ale może też wskazywać na jakieś zadania w najbliższej przyszłości. Pełnomocnictwo ZUS PEL może być też sporządzone na stałe czyli określać, że osoba umocowana ma prawo do prowadzenia wszelkich spraw w ZUS.

## **Jakie dane udostępniamy przez nadanie pełnomocnictwa**

Pełnomocnictwa można udzielić bez względu na to jaką mamy rolę w Zakładzie. Sporządzimy je z perspektywy ubezpieczonego, płatnika składek bądź osoby, której ZUS wypłaca jakieś świadczenie, a nawet jako komornika. Jeśli w formularzu nie ograniczymy zakresu pełnomocnictwa do konkretnej czynności, to ZUS nada osobie upoważnionej pełny dostęp do naszych danych. Wyznaczony pełnomocnik będzie mógł np. składać w naszym imieniu wnioski i otrzymywać na nie odpowiedzi.

Dodatkowo osoba upoważniona będzie miała wgląd do naszych danych, które są zgromadzone w ZUS. Dostęp do informacji uzależniony jest od roli do jakiej udzielimy pełnomocnictwa:

- Ubezpieczony to dostęp do informacji o stanie konta osoby ubezpieczonej, danych o zgłoszeniach do ubezpieczeń, informacji o podstawach i składkach, zwolnień lekarskich, składkach zgromadzonych w OFE i na subkoncie w ZUS;
- Świadczeniobiorca dostęp do informacji o świadczeniach, które wypłaca bądź wypłacił ZUS np. emeryturze, rencie, zasiłku chorobowym, zasiłku macierzyńskim (w tym informacji o wysokości tych świadczeń), zwolnień lekarskich, formularzy PIT;
- Płatnik składek dostęp do stanu rozliczeń z ZUS, danych osób zgłoszonych do ubezpieczeń przez płatnika oraz ich elektronicznych zwolnień lekarskich, oraz – jeśli płatnik zgłasza do ubezpieczenia mniej niż 100 ubezpieczonych – dostęp do aplikacji ePłatnik, przez którą można składać dokumenty ubezpieczeniowe;
- Komornik dostęp do danych naszej kancelarii oraz do wniosków i odpowiedzi w sprawie udostępnienia danych osobowych.

### **PEL nie tylko w formie papierowej**

Pełnomocnictwo oraz odwołanie pełnomocnictwa można złożyć w organie ZUS, można również posłużyć się w tym celu profilem zaufanym w systemie ePUAP, podpisem elektronicznym (edowodem) lub kwalifikowanym podpisem elektronicznym.

Od 30 września 2020 r. ZUS udostępnił na Platformie Usług Elektronicznych ZUS uproszczone formularze pełnomocnictwa ZUS PEL oraz odwołania pełnomocnictwa ZUS PEL-O.

Katarzyna Krupicka

regionalny rzecznik prasowy ZUS województwa podlaskiego

#### **Source URL:**

https://hajnowka.pl/aktualnosc/zus/3232-zalatw-sprawe-z-zus-przez-pelnomocnika-i-wypelnij-formularz -pel